## - Multiplikation -

Aufgabe 1: Berechne den Wert des Terms. Nimm den Laufstreifen zur Hilfe. Gehe vom ersten Wert zum Nächsten, sodass du die nächsten Werte vorhersagen kannst.

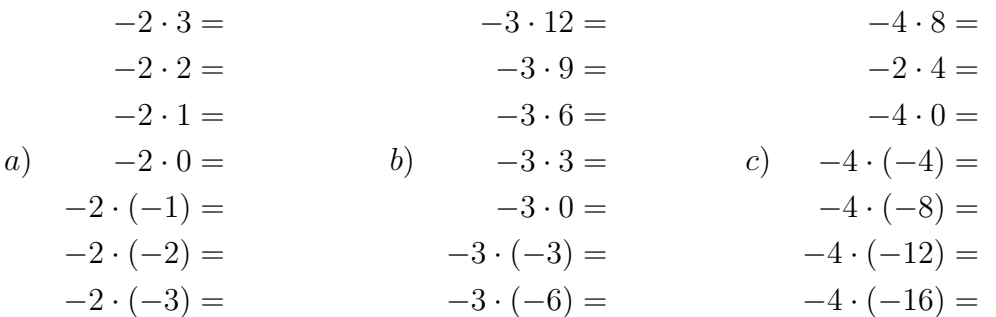

Aufgabe 2: Beschreibe eine Regel, die in der Aufgabe 1 gefunden werden kann und die bei jeder Teilaufgabe vorkommt.

Aufgabe 3: Berechne den Wert des Terms.

 $\bigodot$ 

a)  $4 \cdot (-3) =$  b)  $-5 \cdot (-7) =$  c)  $-6 \cdot 3 =$ d) 3 2 ·  $\sqrt{ }$  $-\frac{5}{6}$ 6  $\setminus$  $=$  e)  $-\frac{5}{7}$ 7  $\cdot \frac{-4}{\cdot}$ 9  $=$  f) 9 5  $\cdot (-3) =$ 

Aufgabe 4: Überprüfe deine Lösungen von Aufgabe 3 mit einer Tabellenkalkulationssoftware.

Aufgabe 5: Berechne den Wert des Terms mit einer Tabellenkalkulationssoftware.

a)  $-(-(-5)) =$ <br>b)  $-(-(-(-(-8)))) =$ c) − (−(−(−(−(−(−4)))))) = d) − (−(−(−(−(−(−(−(−7)))))))) =  $e) - (-7) = f) - (-(-(-3)) =$  $g) - ( -(-(-(-(-(-(-)))))) ) =$ <br>h)  $-(-(-(-(-(-(-(-(-(-(-(-(-(-))))))))) ) =$ 

**Aufgabe 6:** Beschreibe eine Regel, die in der Aufgabe 4 bei den Teilaufgaben  $a$ ) bis d) gefunden werden kann und die bei jeder dieser Teilaufgaben vorkommt. Beschreibe anschließend eine Regel, die in der Aufgabe 5 bei den Teilaufgaben e) bis h) gefunden werden kann und die bei jeder dieser Teilaufgaben vorkommt.

**B** Aufgabe 7: Berechne den Wert des Terms.

a)  $(-2)^6 =$  b)  $(-3)^2 =$  c)  $(-4)^4 =$ d)  $(-2)^5 =$  e)  $(-3)^3 =$  f)  $(-2)^7 =$ 

Aufgabe 8: Beschreibe die Regeln, die man aus der Aufgabe 7 herausfinden kann.

Aufgabe 9: Berechne den Wert des Terms.

a)  $-2 \cdot (-(-3)) =$  b)  $-(-6) \cdot (-(-7)) =$ c)  $-8 \cdot (-(-9)) =$  d)  $\frac{7}{2}$ −4 ·  $\sqrt{ }$  $-\frac{-8}{2}$ 9  $\setminus$ =  $(e)$  –  $\sqrt{ }$  $-\frac{-2}{5}$ −5  $\setminus$ ·  $\sqrt{ }$ − −8  $-7$  $\setminus$  $=$   $f)$   $-\frac{7}{-(-3)}$  :  $(-(-(-9)))$  =

Aufgabe 10: Überprüfe deine Lösungen von Aufgabe 7 und 9 mit einer Tabellenkalkulationssoftware. (Tipp: In Programmiersprachen wird in der Regel "^" als "Hoch"-Zeichen benutzt. Somit wäre  $4^2 = 4^2$ 

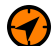